# Space Coast Area Mensa

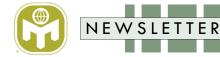

### Volume 40, Issue 11

### From Your LocSec

First, I would like to welcome **Beau Kimler** and **Brady Phenlan** to the group. Welcome aboard to both of you. November. Time certainly flies. This month, hopefully, sees the maiden flight of Artemis 1. NASA has set the next launch attempt for 14 Nov. The liftoff time, shortly after midnight, is more important then the date though. For those of you who were dreading an extra 150,000 or so cars careening around the north end of our humble county, you may rejoice, for they will not be doing that for a launch at midnight. And you can continue your rejoicement because the next two launch windows have liftoff times around 1:00 AM.

For those of you who might have benefited from all the extra visitors to your business or were looking forward to seeing a 329 foot tall rocket claw its way skyward, well, you cannot rejoice.

However, it is a bit irksome that the next few launch windows for Artemis are at night. I was looking forward to actually seeing the vehicle and now we will only be able to see the fire from the rockets. It might be a bit more spectacular than a SpaceX launch, but it is likely to be on par with a Delta IV Heavy or Atlas V night launch. Now that I am thinking about it more, yeah, I am actually bumming out that it is going to look just like other vehicles. The sound should be quite different though. We can expect car alarms to go off for miles surrounding the launch site. Ceiling tiles will fall, windows may break, and dogs will bark like Atlantis is sinking. Visually, it's a meh. Auidtorily, maybe awesome... depending on the wind.

Next month is my last newsletter and it is likely to be a short one. I've run out of Cybersecurity stuff so it might get a little weird if I have to tap into other strange interests I am willing to share. Maybe I will write up my solution on how to stop hurricanes and end world hunger. Or, my thoughts on stopping earthquakes.

Gim Fitzgerald

### RVC10—Thomas G. Thomas

The quarterly meeting of the American Mensa Committee (AMC) was held on Saturday, September 17, 2022 at the American Mensa National Office in Hurst, TX. There was a short agenda consisting of five unfinished motions from the previous meeting and four items of new business.

The unfinished business consisted of five proposed bylaws referenda concerning the Ombud role. When the first of the five motions was taken off the table, a motion was made to limit debate, which would have taken us directly to a vote without discussion. This motion failed, and consequently the mover withdrew the referendum motion from consideration. The remainder of the referenda motions were likewise withdrawn. The Bylaws Committee is continuing to look at these proposed referenda, and will be presenting them again at a future meeting.

The new business included a motion to appoint the Co-Chairs for the 2024 Annual Gathering. This motion was withdrawn, but will be revisited in a different form in a later meeting. The next motion was to set the location for the 2026 Annual Gathering in Fort Worth, Texas, and was approved by acclamation. The third item of new business was to amend the Membership Data Agreement (MDA) adopted at the July meeting to address unintended limitations on how data is transmitted to local group officers, and clarifying that member data may only be provided in hardcopy form for membership rosters. This motion was approved by acclamation, and the new MDA must now be agreed to by all officers before they can get their monthly reports. The final motion was to appoint a new Election Committee, which was also approved.

# November 2022

1

1

3

6

8

9

10

12

Inside this issue:

FROM YOUR LOCSEC

THE LOWLY PHOTON?

FLASH DRIVE ATTACKS

UPCOMING EVENTS/POTM

TESTING NEWS

ELECTION UPDATE

ORGANIZATION

RVC10

| (Continued | on | page | 2) |
|------------|----|------|----|
|            |    |      |    |

### RVC10—Thomas G. Thomas

#### (Continued from page 1)

The meeting also included quarterly reports by the Executive Director and Treasurer, with an additional "Education By The Treasurer" presentation which are included in the meeting reports. There was also a presentation by the Ombud, but there was no document to provide.

The reports and mini-minutes can be found at <u>https://www.us.mensa.org/lead/amc/meeting-reports/</u> under the dropdown "2022-09-17 — Hurst, TX".

The next meeting of the AMC will be held in Denver, CO on Saturday, December 3, 2022.

Eight days after the AMC meeting, Timmy King resigned as Chair of American Mensa for personal reasons. Per our Bylaws, First Vice Chair Lori Norris became Chair, and Second Vice Chair Angie Christie moved into the First Vice Chair position. Second Vice Chair is now vacant, and the AMC will be electing a replacement for that office from applicants in the Volunteer Marketplace (<u>https://www.us.mensa.org/volunteer/volunteer-marketplace/</u>). Applications are open through October 31, at which point the AMC will review all applicants and discuss them at the AMC meeting in December.

On a local note, Florida was hit hard by Hurricane Ian, and the National Office reached out via email to our members in the path of the storm asking them to check in safe. The email went out on the morning of Thursday, September 29 from Communications Director Charles Brown with the subject line "Severe Weather Safety Check-in" but only a few members responded. The messages went to members in Southwest by South Florida, Manasota, Tampa Bay, Central Florida and North Florida Mensas. I sincerely hope that the light response was mainly apathy, and that our members are all safe from harm.

Until next month (or until I see you online),

### **Thomas George Thomas**

Email: <u>RVC10@us.mensa.org</u> Facebook: <u>https://www.facebook.com/thomas.g.thomas</u> Mensa Connect: <u>https://connect.us.mensa.org/communities/local-groups/region-10</u> Region 10 Facebook Group: <u>https://www.facebook.com/groups/MensaRegion10/</u>

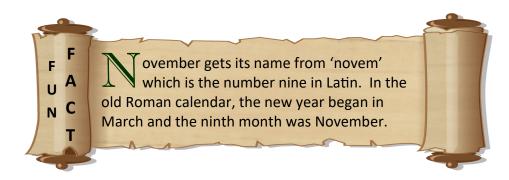

### The Lowly Photon?

I ponder many things. Ending world hunger, preventing hurricanes, stopping earthquakes, and other large issues that should have more attention from humanity than just me. Astronomy has always been near and dear to my heart, beginning when I was just a wee lad with a cheap telescope. I wrote to the Kitt Peak observatory and they sent me paraphernalia related to astronomy. My high school had its own planetarium and, when I was in 10th grade, I was the only student to ever run the huge machine in the center of the room and narrate what the guests were looking at. I learned about precession and began to see the universe for the first time. I also learned about light and, as my photography developed, I started to really think about the lowly photon. It seems to me that once it was discovered that light had no mass and was therefore the maximum speed of anything in the universe, the scientific community lost interest. This was probably due to their belief that they understood all there was to understand about the photon. I always thought there was more to learn. Not necessarily about a photon itself, but rather the interpretations we draw from our knowledge.

Let's start with a term usually related to photography; the inverse-square law. Laws are great because they are theories that have grown up and been proven with the scientific method. You can trust a law; always. In science, an inverse-square law is **any scientific law stating that a specified physical quantity is inversely proportional to the square of the distance from the source of that physical quantity**.<sup>1</sup>

For photographers who are using their own lighting, moving a subject from 3' away from the light source to 6' away from the light source reduces the quantity of light to one fourth the original quantity. Moving the subject 12' away reduces the light quantity to just one sixteenth of the light quantity.

The inverse-square law is powerful and deserves to be fully appreciated. Before we explore that at the level of the universe, consider this statement, "Nobody has ever seen what I have seen". Do you believe that is a true statement? How about, "Nobody can ever see what I can see"? Both statements are true and the lowly photon holds the key.

Julian Heeck of the Max Planck Institute for Nuclear Physics in Heidelberg, Germany calculated that visible photons could be stable for up to 10<sup>18</sup> years.<sup>2</sup> However, a photon may 'die' prematurely by hitting pretty much anything else where it is absorbed. One place this happens is in the human eye. Since we need some form of light to see, everything we see, all the colors and shapes, are carried by photons. Even if you are standing right next to me, you can't see what I see and I can't see what you see because the photons entering our eyes are unique. This would be handy fodder in a court of law I imagine when it comes to eyewitnesses. So, both statements are true when speaking with exactitude and while we can obviously see the same things when we are standing next to each other, we cannot see those things in exactly the same way.

Look around your house and imagine all the photons bouncing off everything. Some are absorbed by objects and emitted again and some are reflected. No matter the distance between your eye and the object you are looking at, some period of time elapses for the photon to reach your eye. For short distances, like a living room, the time it takes for the photon to reach you is essentially zero. When we look at our solar system, it takes a lot more time for light, whether reflected or not, to reach our eyes where they will be absorbed. Light from the Sun takes just over 8 minutes to reach Earth and, in the time it took the photons to reach your eye, the Earth has continued to rotate so the Sun is no longer where it appears to be. It is always 8 minutes ahead of our sight. It doesn't make sunsets any less beautiful to realize that the event actually occurred several minutes before you saw it.

Light can also have its path changed by passing close to very massive objects in space. This was predicted in 1916 by Einstein and proven by Sir Arthur Eddington in 1919 during a total eclipse.

It is because of this delay that seeing the future is impossible. Photons carry all the information we see and they require time to get from point A to point B. Technically, nobody has ever even seen the present and certainly not the future. But, I digress.

# The Lowly Photon?

#### (Continued from page 3)

If the above paragraph is true, then we can only see the past. This is where it gets interesting, to me anyway. Let's bring telescopes into this discussion; they have been around for a little over 400 years which is not a very long time at all, yet they continue to evolve. Bigger has always been better when it comes to mirrors on telescopes and the reason is simple, they can capture more light. The more light you capture, the more information you are collecting. We used to measure distance to nearby objects in the sky using parallax; taking two measurements six months apart and triangulating the distance to the third object. This didn't work well for very distant objects and then Edward Hubble observed the red shift which allowed us to measure vast differences. This approach relied on light, of course, since that is how the red shift is detected.

We learned early on that what you could see in a telescope was severely degraded by Earth's own atmosphere. Electricity brought us light bulbs which came to cities and produced 'light pollution'. These factors drove telescopes to the tops of mountains and far from any city. This solution helped immensely to sharpen what we could see with groundbased telescopes, but the best solution was to have a telescope in space where no light pollution or atmospheric aberrations needed to be contended with. The Hubble space telescope provided years of imagery and that was good enough, for a while. Now we have the Webb telescope parked a million miles from Earth in the Lagrange Point where the gravitation pull between the Sun and the Earth is equal.

The James Webb telescope is a technological achievement to be sure. It is postulated that the Webb telescope will be able to see back in time where the universe was only 250 million years  $old^3$ . On a cosmic scale, that would put the universe in its infancy. But, in my opinion, there are some problems with that.

Recall the earlier discussions on the inverse-square law, photon absorption and light bending around objects; these three elements represent inherit problems with out interpretation of the images captured.

The inverse-square law is what drives us to the larger mirrors, they are needed to collect photons that have been spreading outward from their source for millions of years. Mirrors are not selective though, they collect whatever hits them and those photons are not coming from a single source, they are from billions of sources. Those billions of sources are also at varying distances from the telescope with no way to refine the image into a single plane of time where you are looking only at photons from a single source or a single age. This alone makes the resultant image of any object suspect on its accuracy. The closer something is, the more accurate its image will be because the photons have had less time to be bent, reflected, or absorbed by other matter in space.

Absorption of photons over millions of years also degrades an accurate picture of the universe. Not only are the photons millions of years old, but we, and their source have been moving for millions of years as well. The stars we see at night could have burned out a million years ago and we won't know that for a million years. If the photons hit another body, they are absorbed and will never reach us at all. This further degrades the accuracy of what we capture.

Another degradation occurs from light bending. There is no way to know if the light collecting on the mirror today actually originated from the direction the telescope is pointing. Photons could have been bent around a thousand stars for a million years all to eventually meet their demise against the Webb mirror. In a very real sense, pointing the Webb telescope at point 'x' doesn't really tell us anything about what is at point 'x' since it will not be there by the time the light from the source reaches us, but that picture is also muddled with the photons of other light sources.

If the Webb telescope is going to see into the past to just 250 million years after the big bang, well, how exactly can it even do that? The universe is 13.7 billion years old, but the diameter is ~94 billion light years thanks to curved space-

### The Lowly Photon?

#### (Continued from page 4)

time. This is called the 'observable universe'. The center of the universe is actually one of perspective and we can consider ourselves as being at the center of our observable universe.

There is no actual center to the *entire* universe. The usual explanation for the center of the universe is to imagine a balloon expanding and as it expands, points marked on the surface of the balloon get further from the center and from each other. This analogy falls flat though and we should instead think of the surface of the balloon as the universe and ignore the air inside and outside of the balloon. The observable universe stretches to the same distance from you no matter where you are in the universe.

We can never see all the way to the elusive beginning because light which has already passed Earth is gone and it isn't coming back. The Webb telescope can only start collecting now and might only function for a few years before dust collisions cause too much damage to the mirror. While it is operating, it will undoubtedly herald in astonishing revelations in science and physics.

While I may have my doubts about how accurate the images from Webb actually show what the past looked like, I have no doubt at all that the question asked in the title of this article has been sufficiently answered. The Lowly Photon? I think not. Given its role in defining everything we observe, I think a better title would be 'The Lofty Photon!'

References:

- 1) <u>https://en.wikipedia.org/wiki/Inverse-square\_law</u>
- 2) https://physics.aps.org/articles/v6/s96
- 3) <u>https://webb.nasa.gov/content/about/faqs/faqLite.html#:~:text=How%20far%20back%20will%20Webb,and%</u> 20galaxies%20started%20to%20form.

The title of this section uses a common cipher

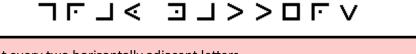

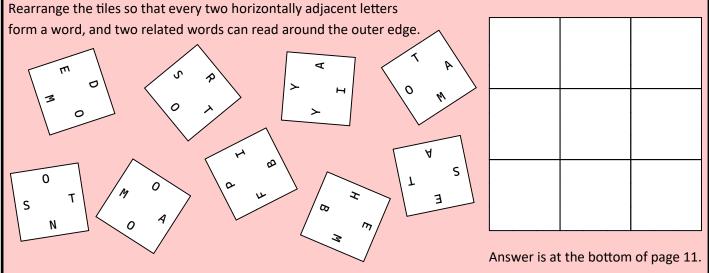

Reprinted from The Book of IQ Tests © 2000 by Philip J. Carter and Kenneth A. Russell, with permission from Sterling Publishing Co., Inc.

### **Flash Drive Attacks**

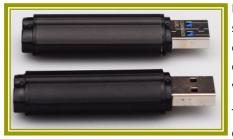

Flash drive attacks, also known as USB attacks are on the rise, up 32% from 2021. This statistic is from Honeywell's research published on August 16, 2022.<sup>1</sup> In 2018, researchers from the Ben-Gurion University of the Negev in Israel identified 29 ways attackers could use USB devices to compromise users' computers.<sup>2</sup> This article will focus on the ways regular users; i.e. non-IT professionals, can fall victim to a flash drive attack.

The University of Illinois conducted a research project<sup>3</sup> where they made 297 USB flash drives and sprinkled them (dropped) around campus. It took only about 8 hours before

half of the 297 USB drives had been opened. This was up to nearly 80% after just 35 hours. Out of the 297 devices, 290 were picked up and 135 of these 'phoned home'. The researchers used Teensy as their hardware and even molded a realistic looking thumb drive as shown in the top left image of this page. All of this was accomplished using off the shelf products and their approximate cost per device was \$40/each.

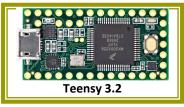

Their project demonstrated one alarming statistic with almost half the drives phoning home which means someone plugged it into their computer. While these were dropped around a college campus and have limited scope, if it had been a true attack by a bad actor, people in the corporate world, Government, or military, the results could be catastrophic. As a regular user, a flash drive attack can install ransomware, malware or trojans on your computer, monitor your keystrokes, and a wide variety of other exploits which, from your perspective, would all be very bad.

USB drives are picked up for a variety of reasons; some people may simply want to see what is on it, some may see it as a free thumb drive they can use, others may review the files in the hopes of identifying the original owner so they can return it to them. Whatever the reason, it is always a bad idea to plug an unknown thumb drive into your computer. With most peripheral hardware having some form of embedded firmware, it is a bad idea to plug any unknown device into your computer. Thumb drives however, are very easy to use and can quickly pique someone's curiosity. It takes only a few seconds to pop it into your computer and your system will display the drive contents.

The files, if any, on the thumb drive may appear innocent; Word documents, Excel files, HTML files, images, etc., or they may be executable files. These are the regular types of files most people work with daily and the person who picked up the flash drive and inserted it into their computer or their office/school computer, would expect these types of files to be on a thumb drive. Immediately meeting the expectation of the victim by displaying normal files is all part of the lure to put you at ease.

**HID Spoofing:** Human Interface Device spoofing is a sophisticated form of drop attack where computers believe that the USB device is a keyboard. This allows the device to inject preconfigured keystrokes to grant remote access to a hacker/bad actor.

(Continued on page 7)

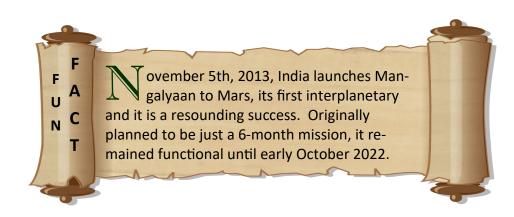

# **Flash Drive Attacks**

#### (Continued from page 6)

**USB Phishing:** A form of social engineering where a thumb drive is dropped in a public place and contains a malicious payload which may contain a trojan, ransomware, rootkit, or keystroke monitoring software.

Cyber criminals are even using USPS and UPS to get their malicious drives out to the pubic. In Jan 2022, the FBI warned US businesses of this threat and advised to treat any such delivery in such a way as to preserve any fingerprint, DNA, or other traces of forensic information. These drives were from the FIN7 cybercriminal group and the thumb drives were imprinted with the LilyGO logo. They were even available to purchase through the Internet.

Thumb drives can be configured to contain a hidden partition which holds the malicious software. Partitions are how storage drives are formatted and have been around for decades. The hard disk on your computer contains a boot partition which is a small area of storage set aside to manage boot processes. The remaining storage could be configured in multiple partitions to allow for multiple 'drive letters'. A drive letter is nothing more than your 'C' drive, 'D' drive, etc., and each storage device; CD-ROM, DVD, or thumb drive that is attached to your computer is assigned a unique drive letter. When a thumb drive is configured with a hidden partition however, it will not have a drive letter. To find the partition on a Windows machine, you can use the Microsoft Administrative Tools and open Disk Management. Examine the thumb drive's Disk 1 and Disk 2 areas for un-named partitions. This tool will also allow deletion of the partition though, if found, I recommend destroying the drive. Hidden partitions are particularly nasty because, well, because they are hidden. The infected thumb drive will in all ways appear normal unless you examine it with the Disk Management tool. If you find a thumb drive and cannot resist picking it up and bringing it home, you could use a computer that is offline with no wireless or wired connection to the Internet to examine the drive. If it is malicious, you are only putting your offline computer at risk. If it is a legitimate lost drive that someone dropped, you may be able to determine the owner and return it or you may be able to use it like you would any of your existing flash drives. My advice is to either leave a dropped drive where you found it or pick it up and throw it in the trash. Throwing it in the trash is best because it protects others from any malicious software that may be residing on the device.

Often, when we attach a new device to our computers, we will get a pop-up window to install drivers. This is expected behavior for many devices and it easy to just click 'Install' when the dialog box appears. Thumb drives are no exception to this and while we may not expect a driver install to be required to use a thumb drive, the fact that we are so often prompted to install drivers makes us vulnerable to another trick found on dropped drives and that is the 'fake driver' installation. You insert the malicious thumb drive and are prompted to install drivers. Once you click 'Ok', the 'driver' installs but, it is actually ransomware or some other malicious software. Since the drive is useable after the fake driver is 'installed', we may not even think about what just happened since you plugged in a new device, installed software to make it work, and now you can use the device; everything feels pretty normal. The reality is that you are about as far from normal as you can get and you may have installed a rootkit which is monitoring all your keystrokes and sending them to the bad actor's organization. This kind of malicious code will send every keystroke you make to the hacker. When you go to your bank's web site and enter your username and password, that could be sent to the hacker. Once they have it, it is just a few minutes before your account is empty. Admittedly, this is a very advanced attack vector and not likely to be seen outside of specific enterprise-level organizations due to the complexity, but I wanted you all to be aware that it exists.

Most computers are configured to auto-run certain device types. One example is a CD or DVD drive where you insert the disc and your files are automatically displayed or your video starts. Malicious thumb drives will often exploit this auto-run feature of the operating system to deliver their payloads. The rationale is simple, if you are a hacker, success in your objectives are inversely proportional to the victim interaction. In other words, if your hack can only be achieved by 1) someone finding your dropped drive, 2) picking it up, 3) inserting it into their computer, 4) running an .exe program, 5) accepting the warning from the OS about an unrecognized publisher, 6) running the newly installed software; then you may find your hack is not very successful. If, on the other hand the victim has to do only the first 3 steps to make your hack work, you have a much better chance of pulling it off.

(Continued on page 11)

### **Membership Testing**

### **Testing conducted in October**

### Initial Contacts: 1

Follow-up Contacts: 1

### Tested: 0

Next test session at the Central Brevard Library in Cocoa (Catherine Schweinsberg Rood Central Library) is scheduled for: November 19, 2022.

Prospective candidates should contact us at mensatest@cfl.rr.com

# Microsoft Excel—Jim Fitzgerald

I must confess my deep affection for Microsoft Excel. I use it every single day. For work, I normally have 3 to 4 workbooks open at the same time performing updates or rewriting formulas to increase performance a little bit. I'm like Geordi on Start Trek: The Next Generation, a half a percent gain in efficiency is something to strive for.

Recently, I spent five weeks rewriting formulas and adding new functionality to a spreadsheet I have been building for about 6 years. I was able to add in new functionality with dynamic drop-down fields to manage patch connections for network routes at the Kennedy Data Center. I took a formula that was 675 characters and trimmed it down to 425 by rewriting the formula to leverage new functions available in the O365 version of Excel. Specifically, this was rewritten to use the LET() function which is a very powerful. For the dynamic drop-downs, I have a master list of all patch panels and how they are cabled to each other and then I use another function in O365 called FILTER() and now the values in the drop-downs change based on previous choices made by the user.

To me, it is fun. I've created formulas that dynamically alter their text based on values from other cells. All with CRLF in them and formatted to fit their target area.

Excel is incredible for data management. But, managing data is never my objective. My goal is always to get information from the data. Data by itself holds no value to me. The information is hiding in all that data and it is satisfying to extract it. My spreadsheets provide a lot of information and I build in functionality to allow people to process it all

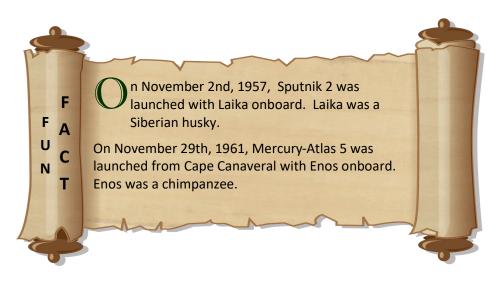

### **Election Update**

First, my sincere thanks to **Tom Lempicke**, **Julie Costopoulos**, and **Ann Carter** for forming the nomination and election committee. They were willing to sacrifice their time and energy to properly elect a new Executive Committee.

Despite their efforts and the efforts of the incumbent ExComm members, we had nobody nominated. This newsletter would have contained ballots if there had been anyone running for a spot on the ExComm.

So, what happens now?

On October 19th, 2022, I contacted our Regional Vice Chair, **Thomas Thomas** informing him that no nominations were received and formally asked him to begin the process of dissolution of the Space Coast Area Mensa chapter.

I do not know what the process is and am confident that Thomas will inform all of us via email or ask me to email everyone with updates and whatever steps need to be taken.

The majority of the actions items are likely to be constrained to the Executive Committee and will not involve the general membership.

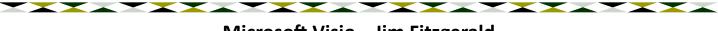

### Microsoft Visio—Jim Fitzgerald

I must confess my deep affection for Microsoft Visio. Unlike Excel, I do not use Visio every day. I look forward to any chance to use it though and have a thoroughly good time the entire time it is open. Why? Because it is accurate, efficient, and intuitive. Three things I truly love and Visio has 'em all.

Visio is a fantastic tool to use for flowcharting or engineering drawings. My preferred flowchart is swimlane. This model works well in the IT world. I add lanes for different groups, organizations, or as functional areas and then fit in the typical rectangles and diamond shapes you would see on most flowcharts. As you work through the process, you can shift between lanes or even branch to simultaneous lanes and the process will eventually regroup at some point to a single-threaded flow. I usually add phases to the top of the chart with a horizontal divider running through the swim lanes. This gives me a way to visually show Phase 1, Phase 2, Phase 3, and so on, or Design, Build, and Test phases. Whatever phases are needed are easy to include.

Phase information provides another way to 'see' where something is in within a process and form the swimlane into a matrix type of flowchart with extra flexibility.

Visio allows you to zoom in to 1600% and align object. You can align, group, rotate, resize, whatever you want. If you run out of 'paper' on screen, here's a pro tip for you, point your mouse cursor at any edge of the paper on screen and then press the Control key and hold it, then click your left mouse button and draw away from the existing paper. Voila, more paper. Unless I am doing an engineering drawing, I don't even worry about paper size and I add paper whenever I need to add it because my processes are not normally printed out.

There was a time once when the server administrator group printed out my software deployment process. It is a complicated process and it was detailed. It had about 10 swim lanes to break out responsibilities and five phases. They printed it on a plotter with continuous paper and it came out 3 feet tall by 12 feet. Nobody ever printed that one again.

# **Newsletter Submissions**

To submit articles, events, SIGs, announcements, please email locsec@scam.us.mensa.org

All submissions must be received by the Editor before the 15th of the month preceding publication.

# Upcoming Events

15 Nov: ExComm Meeting: 5:30 PM meeting via Zoom Passcode: 719659

### Picture of the Month

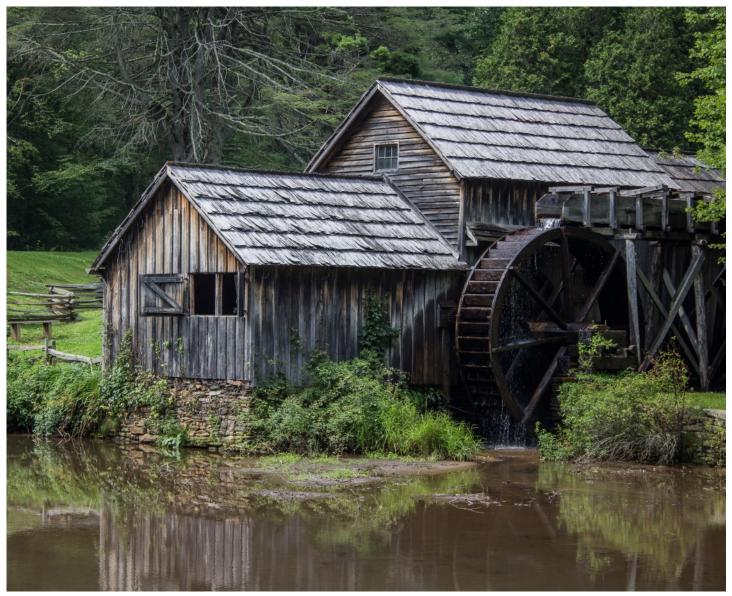

Mabry Mill, MP 176.1 on Virginia's Blue Ridge Parkway Photo by: Jim Fitzgerald

### **Flash Drive Attacks**

#### (Continued from page 7)

You can disable auto-run for USB if you wish in the Windows operating system. If you do that, inserting a thumb drive will do nothing more than assign a drive letter to the device. You will have to open Windows Explorer and click on the new drive to see what the contents are. If the drive is malicious, this is a much safer way to find out.

Keep in mind that hackers are very clever and there are millions of them out there. Cyber crime is attractive to the criminal mind because they can be anonymous and their potential victims number in the billions. This is a much lower risk than targeting a specific individual to rob from on the street. There is guidance on the Internet and the dark web that provides all the advice and tools needed to become a hacker.

Hackers do not care at all about you. That needs to be the big takeaway from all my IT Security related articles. I've watched specials on TV where they interview scammers and hackers and tell them how they ruined someone's life but, the hackers didn't care. They think if someone is naïve enough to send them a bunch of their money, in some cases their life savings, they deserve what they get. There is no remorse and prosecution is not viable. Prosecution is rarely sought even for credit card theft because normally the amount lost to a given individual is negligible and it is not worth using the FBI or some other Agency to track them down. That's good news for the thieves because they can do hundreds of these crimes daily and not worry about repercussions.

**Summary:** Beware the dropped thumb drive. Throw it away in the nearest trash receptacle. If you want to take it home and open it up to see if it was indeed a malicious thumb drive, break it open and see if it was just storage or if the circuit card is from Teensy. Beware of any thumb drives received unexpectedly in the mail. Along with the thumb drive, the package may contain a gift card, a letter about COVID-19 guidelines, or some other item that makes you feel like it is legitimate and that the sender has your best interest at heart. The old adage that 'Nothing is free' should be repeated often in the complicated IT world we find ourselves in.

- 1) https://www.honeywellforge.ai/us/en/campaigns/industrial-cybersecurity-threat-report-2022
- 2) https://www.bleepingcomputer.com/news/security/heres-a-list-of-29-different-types-of-usb-attacks/
- 3) https://www.blackhat.com/docs/us-16/materials/us-16-Bursztein-Does-Dropping-USB-Drives-In-Parking-Lots-And-Other-

|   |   |   |   | ➡ | - |   |   |   |
|---|---|---|---|---|---|---|---|---|
|   | 0 |   |   | М |   |   | A | - |
| Т |   | S | A |   | 0 | T |   | S |
|   | Я |   |   | T |   |   | Э |   |
|   | 0 |   |   | I |   |   | В |   |
| A |   | М | A |   | ٢ | М |   | Н |
|   | 0 |   |   | ٢ |   |   | Э |   |
|   | Ν |   |   | В |   |   | М |   |
| T |   | S | I |   | F | 0 |   | Э |
|   | 0 |   |   | d |   |   | D |   |

The cipher used in the title of this section is called Pigpen and translates to Gray Matters. You may run into this in an escape room.

Answer from Page 5: Start at the letter indicated and move clockwise to spel Dispersion.

Space Coast Area Mensa Officers and Appointees

Local Secretary **Deputy Local Secretary** Treasurer **Recording Secretary Area Coordinator Brevard Countv Indian River County Testing Coordinator Testing Proctor Testing Proctor Testing Proctor Newsletter Editor Calendar Coordinator** Webmaster **Membership Chair Scholarship Chair** S.I.G.H.T Coordinator **Social Media Chair Regional Vice Chair (Area 10) Gifted Youth Coordinator** Ombudsman

Jim Fitzgerald Arleigh Sharpe Val Valek Vacant

Jim Fitzgerald **Robert Roth** Hank Rhodes Julie Costopoulos Harold (Bud) Long Hank Rhodes Jim Fitzgerald Jim Fitzgerald Karen Freiberg Ann Carter Julie Costopoulos Karen Freiberg Jim Fitzgerald Thomas G. Thomas Vacant Tom Lempicke

locsec@scam.us.mensa.org asstlocsec@scam.us.mensa.org treasurer@scam.us.mensa.org recsec@scam.us.mensa.org

> locsec@scam.us.mensa.org robofverobeach@aol.com mensatest@cfl.rr.com

locsec@scam.us.mensa.org locsec@scam.us.mensa.org webmaster@scam.us.mensa.org membership@scam.us.mensa.org scholarship@scam.us.mensa.org sight@scam.us.mensa.org locsec@scam.us.mensa.org RVC10@us.mensa.org

tom@lempicke.com

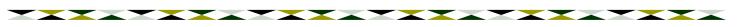

### **Mensa Links**

SCAM Web Site http://www.spacecoast.us.mensa.org

SCAM Facebook https://www.facebook.com/groups/138237718381/

> American Mensa https://www.us.mensa.org/

Mensa Connect https://www.us.mensa.org/connect/mensa-connect/

Your Membership Profile https://www.us.mensa.org/my-mensa/my-membership-profile/

Receiving the newsletter electronically is easy. Just follow these simple steps:

- 1. Go to https://members.us.mensa.org/eweb/DynamicPage.aspx?webcode=CommPref
- 2. Edit the top box "Publication Preferences" and set 'Local Group Newsletter' to "Electronic" and click 'Save'
- 3. Done. Told ya it was easy and you save our chapter print costs. Win-win.